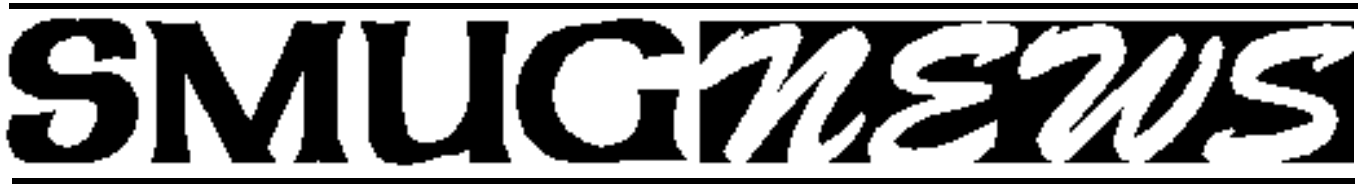

**STANFORD/PALO ALTO MACINTOSH USERS GROUP NEWSLETTER VOLUME VOL 11 No. 6 · June 2002** 

## **Who Will Lead SMUG?**

*by Fred Balin*

When announcing my resignation from the Presidency (effective at the end of the June General meeting) at our Board Meeting in April; in last month's newsletter; and at the May General Meeting, I stated that there would need to be an election to fill out the remainder of my term. I realize now that this is NOT necessarily correct.

## Again reviewing our bylaws

**(http://www.pa-smug.org/legal/bylaws.html)** I noted that the protocol for the resignation of the President is for the term to be completed by the Vice President.

I then called Frank Smith, our V.P. to inform him of this information and he is considering whether or not to take on the role as President. Frank will let give us his decision shortly.

If Frank wishes to be PresIdent, according to the bylaws, the job will be his. With Frank's long and fruitful contributions to SMUG on and off the Board, his in-depth knowledge of Macintosh technology, his comfortable and confident presentation style, and extensive industry contacts, I know he would make an excellent President should he decide to accept the position.

The bylaws are not clear on what happens if the Vice President does not wish to become President, but my interpretation, which I discussed with Rich Tucker—is in that case—an election for a new President will be held.

Vice Presidential terms are only for one year, so an election for Vice President will be reguired at the upcoming meeting.

The club will also vote for two Board positions whose terms are expiring. These positions are currently held by Stewart Hersey, Club Secretary and Tom Mathieu, Club Treasurer

# **Schizophrenia Simplified**

## **May Meeting Report**

## *by John Schipper*

Teresa Mahler–Product line Manager, Christina Martinez–Marketing Communications Specialist and Shari Schoonfeld–Marketing Director for Mac products, representing Connectix in San Mateo, demonstrated and discussed Virtual PC For The Mac at the May 6 General Meeting.

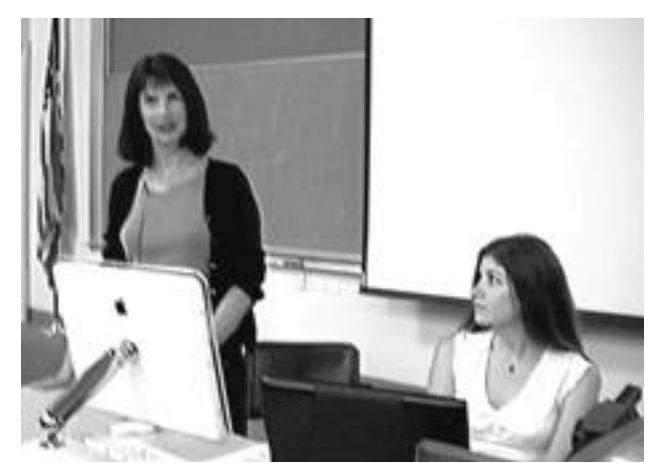

**Teresa Mahler, Christina Martinez, and Shari Schoonfeld (not shown), representing Connectix in San Mateo.**

Virtual PC emulates a Pentium chip set on a Macintosh, which allows access to PC communications channels. Virtual PC is "challenged" for use on graphics-intensive applications, such as games. Mahler recommends using a Mac directly for such activities. Mahler discussed Windows 2000 for the PC and switching between a Mac cursor and a PC cursor. PC Drag And Drop is used to acti-

Continued on page 4

## **IN THIS ISSUE**

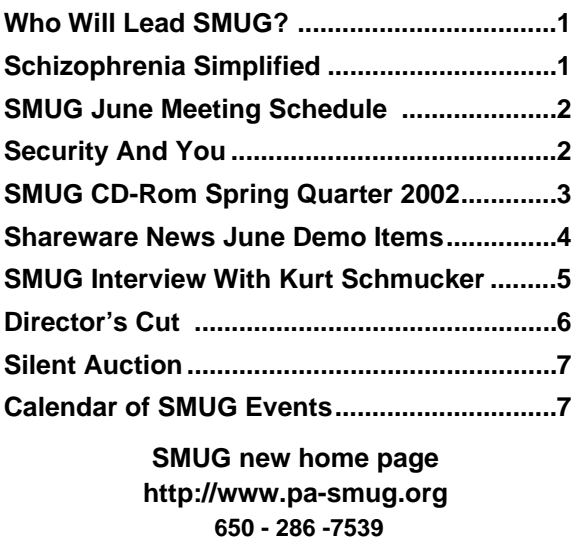

## **Smug Contacts**

**SMUG Office** *P.O. Box 20132 Stanford CA, 94309 650 286-7539*

**WEB Site**  $http://www.pa-smug.org$ 

**Club Mailing List**   $s$ *mugusergroup*@yahoogroups.com

**BOARD OF DIRECTORS Fred Balin,** President

(650) 565-8120 fbalin@pa-smug.org

**Stewart Hersey,** Secretary **(**650) 723-7153 hersey@pa-smug.org

**Tom Mathieu,** Treasurer (650) 494-7760  $t$ mathieu@pa-smug.org

**Rob Ruether,** Director-at-Large (650) 856-7418 RobRuether@pa-smug.org

**Julia** H**uot,** Director-at-Large (408) 257-4757 jhuot@earthlink.net

**NON-BOARD OFFICER Frank Smith,**Vice President **(**510) 477-0699 aquaman@batnet.com

**COMMITTEES Membership Ilana Braun,** Chair **(**650) 493-6197  $i$ lanab@pa-smug.org

**Scott Spencer** Assistant stspencer@pobox.com

**NEWSLETTER Lorrie Bleiler,** Editor/Designer **(**650) 948-1400 phone and fax

**John Schipper,** Staff Writer **(**650) 493 -8048

**Phil Stephens,** Coordinator (650) 494-3390 philipstep@aol.com

**Mike Thornburg,** Distribution (650) 856-3247  $m$ thorn@rahul.net

**Louis Bookbinder,** News and Tips booky@pa-smug.org

**WEB SITE Robert Kunzler**, Webmaster Webmaster@pa-smug.org

## **SMUG June 3 Meeting Schedule 6:30 - 9:30**

- **6:30 6:45 Ask the Experts** What ails your Mac?
- **6:45 7:10 Burn, Baby, Burn, Part I** Hot Stuff Right Out of the Box iTunes, Disk Burner, and iDVD Special-Guest Presenter: Mark Calice of Ardenwood Sound and DVD

**7:10 - 7:35 Shareware Demos**  Louis Bookbinder and David Aston CopyPaste, Disktracker, MacName, Iconographer, FileTyper, QuickPop, KeySwapper, QuitCSM

**7:35 - 8:00 SMUG Vacancies** Presidency – 1 year term completion Vice Presidency – 1 year term Two Board Memberships – 2 year terms

8**:00 - 8:15 Break / Disk Sales**

**8:15- 9:15 Burn . . . , Part II** " Toast and Jam" with Adam Fingerman, Senior Product Manager, Roxio

**9:20 Raffle**

## *- - - IMPORTANT READ-ME - - -*

# **Security and You**

To pass through the security gate on **June 3** you will need:

### **• To be on our list of members**

If your membership has lapsed, send me an email by Saturday, **June 1**

*fbalin@macresolutions.com*, to tell me you plan to come.

• **(Of course, err, um, don't forget to pay your dues at the meeting) AND !!!**

## *Be prepared to show a photo ID at the gate.*

All guests are welcome as always, but you or they must email me by **June 1** so they can be on the list of attendees to be submitted to SLAC security.

Thanks for your cooperation.

*-Fred Balin*

# **SMUG CD-ROM Spring Quarter 2002**

## **New Contents**

**AUDIO & MUSIC** Cabrio 1.4 Cabrio 1.1b1 X EasyView 1.0 EasyView X 1.0 NetCD 2.0.2 (Classic) Perfect Guitar X 1.9.1 SndSampler 4.5.2 (Classic) Sound Studio 2.0.1 (Carbon)

## **COMM**

Fire 0.30b (OSX) Firewalk X 2.0.5 LimeWire 2.2.4 LimeWire X 2.2.4 Mozilla 0.9.9 Mozilla X 0.9.9 OmniWeb 4.1b1 (OSX) Proteus 1.5 (OSX) Watson 1.11 (OSX)

## **DESIGN & GRAPHICS**

Desktastic 1.1 (OSX) Iconographer 2.3 Iconographer X 2.3 Kartolina X 1.0.1 Pic2Icon 1.3 (OSX)

## **DEVELOPMENT**

Smile 1.8.7 Update

## **FUN AND GAMES**

Hex Appeal 1.0 (Classic) MacMAME 0.5.8 (Carbon) PuzzleBox 1.1 (OSX) Strip Bandit 1.1 (Classic)

## **INTERFACE**

AppearanceHopper 1.9.1 (Classic) AppSwitcher Control 1.1 (Classic) Dock Detox 1.0.1 (OSX) Flurry 1.2 (OSX) FruitMenu 1.5.2 (OSX) Key Xing 2.0.1 (OSX) KeySwapper 1.11 (Classic) LaunchBar 3.2 (OSX) MaxMenus 1.0.1 (OSX) PopUp X 0.2a QuickPop 2.11 (Classic) ShadowKiller 1.1 (OSX) Time Ballz 2.1 (OSX) USB Overdrive 1.3.7

USB Overdrive X 10.0.0 WindowShade X 1.5.1 Xounds 1.1.2 (OSX)

## **KITCHEN SINK**

AlgebraTurboSeries 2.4 (Classic) Mac Lesson Planner Pro 1.0 (Classic) MyCheckbook 1.5.5 MyCheckbook 1.5.5 X Nimble Numbers 1.0 (Classic)

## **MULTIMEDIA**

Codec Calculator 2.0 DVD Info 2.0.3 ImageBuddy 2.0.0 ImageBuddy X 2.0.0 Pocket Album 1.1.9 (Classic) Region 1.0.9 Region X 1.0.2

## **PRODUCTIVITY**

Apimac Note Pad 1.0 Apimac Note Pad X 1.0 Cocoa eFax 0.9.1 (OSX) Family Address Book 3.0.1 (Carbon) ideaSpiral 1.0.3 ideaSpiral 1.0.3 X iOrganize 3.7 iOrganize X 4.0.2 ipoAdress 1.0 (Carbon) PowerCalc X 5.1

## **UTILITIES**

3DOSX 1.1.1 AppDisk 1.7.4 (Classic) Cleaning Agent 1.3 (Classic) CopyPaste 4.4.2 CopyPaste X 1.2 Cypher 1.0.3 (OSX) DiskTracker 2.2 DiskTracker X 2.2 Eudora Mailbox Cleaner 2.2.1 (Carbon) FileTyper 5.5.1 (Classic) GZipper 1.1 (OSX) iPod Free File Sync 2.3.1 iPod Free File SynX 2.3.1 Location X 1.0.4 Mactracker 1.6.4 Mactracker X 1.6.4 ManOpen 2.3.2 (OSX) Pixel Tester 1.2 (OSX) Pseudo 1.2 (OSX)

Quit CSM 2.2 (Classic) Samba Sharing Package 1.5.0 (OSX) SmartTools 2.0 (OSX) SMB Browse 0.8 (OSX) Snapz Pro 2.0.1 Snapz Pro X 1.0.2 Super Get Info 1.0.6 (OSX) TinkerTool 2.11 (OSX) Wipe Creator 1.0

## **Stock Content**

**APPLICATIONS** CorelDRAW™ 8 LE Nisus Compact 1.0

## **GRAPHICS**

GifBuilder 1.0 GraphicConverter 4.1 68K GraphicConverter 4.3 PPC \* GraphicConverter 4.3 Carbon \* Jade 1.2

## **INTERNET**

AOL Instant Messenger 4.3.1232 AOL Instant Messenger 4.5.494 OSX \* Better Telnet 2.0b4 Eudora 5.1 Eudora 5.1b21 OSX \* Eudora Light 3.1.3 Fetch 4.0.1 PPC Fetch 4.0.1 68K Interarchy 5.0.1 Internet Config 2.5d2 Internet Explorer 5.1 MACAST Lite 2.1 MacSSH 68K 2.1fc2 MacSSH PPC 2.1fc2 MT-NewsWatcher 3.1 MT-NewsWatcher 3.2 OSX \* Napster 1.0b1.1 Netscape Communicator™ 4.79 Netscape Communicator™ 6.2.2 \* Netscape Communicator™ 6.2.2 OSX \* Netscape MRJ Plugin 1.0b4 \* Netscape MRJ Plugin 1.0b2 OSX \* Niftytelnet SSH 1.1r3 NiftyTelnet 1.1 FAT Outlook Express 5.0.3 RealPlayer 8 6.0 Windows Media Player 7.1.2 \*

## **OTHERS**

DarkSide of the Mac 5.0.6 Default Folder 3.1.3 Default Folder 1.0.2 OSX \* Disinfectant 3.7.1 Extension Overload 5.9.6 \* GURU 2.9 Kaleidoscope 2.3.1 MacUser's Kaleidoscope Winners Mariner LE 3.1.4 MP3 Rage 4.2.1 SoundApp 68K 2.7.3

- SoundApp PPC 2.7.3 SoundJam MP Free 2.5.3 **UTILITIES** Acrobat Reader 3.0 68K Acrobat Reader 5.0.5 PPC ADBProbe 1.0.3 Aladdin DropStuff 6.0.1 Aladdin Expander™ 6.0.1 Andrew's Disk Copy Scripts 2.1.1 BBEdit Lite 6.1.2 BBTidy 1.0b9 FinderPop 1.9.2
- PopChar Lite 2.7.2 PrintToPDF 2.4.1 \* SCSIProbe 5.2 ShrinkWrap™ 2.1 Sleeper 3.5 Snitch 2.6.5 Snitch 2.6.6 Updater TechTool Lite 3.0.1 Tex-Edit Plus 4.1.2 PPC Tex-Edit Plus 4.1.3b3 OSX textSOAP  $3.1.5*$

\* New or updated since the previous CDOQ

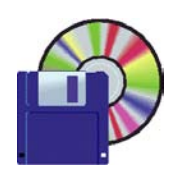

## **Shareware News June Demo ITEMS**

**Demo by Louis Bookbinder and David Aston**

### Schizophrenia Simplified Continued from page 1

vate a PC environment. This is most useful where only a few PC applications will be needed at the same time. Most PC applications are installed within a Mac, using the Clipboard. One can cut, copy and paste from Windows to a Mac. A display in a PC environment will also appear correctly in a corresponding Mac environment. Folder sharing allows a Mac environment and a PC environment to share files. Optionally, the user can display fewer colors on the PC side [This may decrease the time required to respond in emulation mode]. The user can install and run as many OSs as the hard drive and RAM will support. PC memory allocation to each OS is optional and user-controlled. DVD. which is available on a PC, can be read and displayed on a Mac. A Mac macro can be assigned to, and correspond with, a special PC macro; an example is Print Screen. Virtual PC is available for the OS X.

Use of a Save State for Windows saves an application or display for almost instant recall. This allows semi-permanent saving and can be useful in restoring a clean virtual machine, where an executable file contains a virus.

Question and Answer period. Audio processing in the background may be problematical, because of the possible presence of audio glitches. Virtual PC will cover DOS and/or Windows, including a pre-configured

- CopyPaste
- Disktracker
- MacName
- Iconographer
- FileTyper
- QuickPop,
- KeySwapper,
- QuitCSM

license to use the PC version. Virtual PC 5 allows operation of OS 9 and OS X. Victual PC 5.02 improves the speed of OS X. Mahler recommends that a user NOT run background applications, to avoid a slow-down in running OS X; if networking is not needed currently, turn it off when running Virtual PC. The most popular MAC application for which Virtual PC is used is Mac Office Suite. WHY??? Printing from Virtual PC sometimes produces several pages of gibberish; a new, not-yet-released improvement will fine tune the printing operation.

Minimum required hard drive space ranges from 200 Mbytes for DOS, to 1 Gbyte for Wiindows 98 and LINUX, to 2 Gbytes for Windows XP Pro. Corresponding minimum RAM requirements range from 64 Mbytes to 192 Mbytes for OS 9 and from 160 Mbytes to 256 Mbytes for OS X. A CD ROM is required fro either OS. Mahler noted that she uses up to 640 Mbytes of RAM in her machine. Don't try this unless you are a very ambitious user. Virtual PC will run with some versions of LINUX, such as Red Hat and Mandrake; other versions of LINUX have not yet been evaluated. Emulation is a strongly serial process, and parallel processing is not (yet) a reality. Read the recent MacWorld evaluation of Virtual PC 5. Virtual PC is offered with a 30-day money back guarantee.

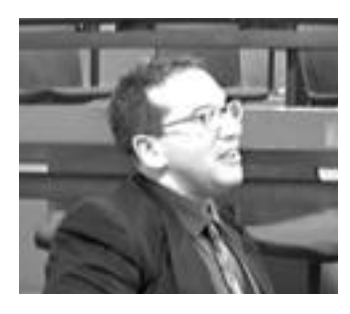

## **SMUG Interview With Kurt Schmucker, VP of Connectix**

*by Stewart Hersey*

**On May 22nd, Stewart Hersey Spoke with Kurt Schmucker, Vice President, Macintosh Products of the Connectix Corporation. Here's a transcript of the interview. K=Kurt**

■ **We really would like to thank you Kurt and Connectix for the excellent presentation at our last Monthly SMUG Meeting. Now the last time we met you accompanied Shari and Teresa to the demo. I understand you were in Japan this time?**

**K:** When I was in Japan for the Japanese launch and Demo of Virtual PC (VPC) on X and 9 and we were able to deploy every single version of windows. We had a loaner machine from Apple Japan (a dual processor Power Mac with a Cinema Display), and then we had an iBook—which is the most popular model over there. We did a big press conference for a standing room only crowd of Macintosh Press and it went fantastic.

## ■ **Is this the same demo that we were shown at SMUG?**

**K:** I believe that what we usually do for user groups is a short demo and leave a longer span of time for Q&A, but what we do for the press is the opposite. We give them a really long and extensive presentation and if there are any questions afterwards they can speak with our sales reps. I used one of Apple's disks from the developer's conference and accessed it from VPC. I was on a little external USB drive that only had Window's drivers and I imported data from it.

## ■ **That's great! So what were some of the questions asked by the folks over in Japan?**

**K:** Some were pricing related and others were technical like new features and future developments in VPC.

## ■ **Now that we're on the subject, how tough was the VPC development for OS X?**

**K:** It was a challenge, but it was hard. The biggest burden was having one release work equally well for OS X and OS 9, which was also the biggest challenge for our testing team. We have a large number of developers with Unix experience, Mac experience and PC experience.

## ■ **Unix experience, eh?** Is this due to **the BSD core of OS X or is Connectix planning a release of VPC for Linux and/or Unix?**

**K:** We're completely committed to the Macintosh and, as you know, we also have VPC for Windows and are completely committed to that as well. We know the market from the Mac and PC perspective but not Unix. It's a big investment.

## ■ So what are the differences. **besides the localization issues, between developing the VPC product for the Japanese & North American Markets?**

K: Japanese computer users tend to go for the latest revision of any OS compared to their North American counterparts. Windows XP has caught on much quicker. Even Mac users will hear the roar when MS puts millions of dollars into marketing.

## ■ What about advertising? Does **Connectix run different ads in Japan?**

**K:** Yes, the style of ads is different in Japan, but the basic value proposition is the same.

## ■ **Connectix was one of the first companies to feature a Web Presence in many different languages, can you tell us a bit about this philosophy?**

**K:** We do that right here in San Mateo. We've got English, French, German, and Japanese, basically—every language in which we develop VPC. Global sales are strong due to our focus on localization efforts and because of strong partnerships with distributors in those regions.

## ■ What about your personal con**nections with Apple. I heard that you used to work there?**

**K:** That's exactly right. I worked at Apple for about twelve years and I still have weekly status meetings with Apple two or three times a month.

## ■ So you keep Connectix up to date **on all the latest driver releases for the OS X+ digital hub?**

**K:** OS X is still an evolving platform... the whole theme of the recent developers conference was the upcoming release of Jaguar. With regard to new drivers, they affect some things and do not affect other things. For example: New iPod drivers don't really affect us, and we talk more with the kernel team. All the developers at Apple have a partnership Manager, i.e. a person there to facilitate partnerships with companies like Connectix.

Continued on page 6

#### SMUG Interview Continued from page 5

■ **I** think it showed that in your **demo the other day. Everything went like clockwork. Could you tell us about the people who were responsible for that presentation?**

**K:** Shari is our Marketing Director for Mac Products, advertising, box design, marketing messages and promotional sales. Christina is a Marketing Communications (MarCom)

Specialist, who handles day-today responsibilities. Theresa is the Internal Coordinator at Connectix for all things related to products, features, release schedules and pricing.

■ Tell them that they were wonder**ful. Hey, thanks for taking the time to speak to our SMUG group Kurt. Do you have a final message for the SMUG folks?**

**K:** I've been a member of many Macintosh User Groups and they are really useful for getting new information and feedback. We're glad that we were able to appear at last month's meeting and we'd like to be invited back again.

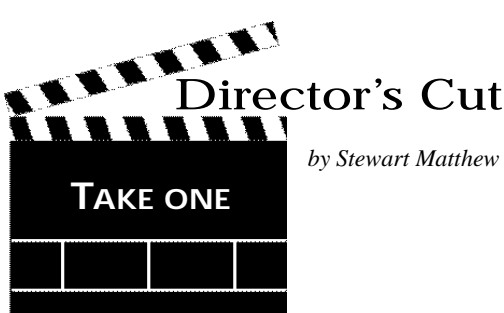

*by Stewart Matthew Hersey*

I met Fred Balin at Apple Computer in Cupertino. During his seminar, he played Final Cut Pro like John Coltrane played the sax. I immediately had my Department find the funds to buy me a copy and went to work on a major DV editing project. Fred was right. Final Cut Pro was cool, daddy-o. Once you caught the rhythm, it was like Buddy Rich on a drum solo, tearing up his skins... Smooth, baby.

Fred might tell you about the first time we got together at Stanford.

At one time he may have told you that if you "ever want to see Stanford University like it's ment to be seen just give Stew a call". Now that offer may no longer apply; yet he still might tell you.

I can't help but thinking back to that gray, overcast day. I pulled up to the Serra parking lot in a white Housing and Dining Services E-Z Go, and saw him getting out of his classic mustang. He's this big, tall guy in his muscle car, and here I am, a little man on my putt-putt. He held out his hand and asked "Stewart?" I had just finished fortyeight hours straight of Final Cut Pro editing, and I looked like hell. "Heya Fred," I replied, "Uh, hop in, eh?" He gave this cart and me the once over, cracked a wide grin and said, "Sure. Why not? Is it safe?" "Safe?" I retorted, "Look at what you just got out of!." I gave him some change for the meter and pointed to Hoover Tower. "Ok,

we've got one hour. Let's get some chow." and we were of to Tressider Union in a flash.

We careened our golf cart between the fortress-like Schwab Residential Center and the Eating Clubs shanties. "You've gotta be from Canada. You'r Canadian, right?" he inquired. "How could you tell?" I asked. "But I detect a hint of something familiar..." said Fred, alluding to my mother's Brooklyn heritage as if he were catching the scent of a Bialy and a cup of borscht. "So, I have this idea..." I just knew he was going to tell it to me, whether it was any of my business, or not... and it wouldn't be my business, it would be his business, because Fred's business was Macs. But he wanted to talk about training. So I was wrong, but only partially, because I was in the business of training folks at Stanford. But I was training Mac users in Windows, and not the other way around... Ba BaDee Ba...

Fred might tell you that he's never met anyone with such positive energy. I don't have to repeat the fact that Fred has been a real mensch and a mentor to many, but I gotta stop talking about him like he's left the earthly realm, although as a friend, Fred Balin really is outa sight. Oh Man! It's gonna be impossible to find SMUG a leader with as much charisma and character as this guy's got in one little finger. In his own words, "Even if someone else steps up to be President, I still plan to be involved with SMUG."

Well, Fred, even without access to that perky, little golf cart, you and I took everyone in SMUG much further than just around campus. With an Apple Velocity Engine under the hood of our new iMac, we brought SMUG along on a journey to Japan. And we've still got plenty of new places to go, together, as friends and as a group.

This time, Fred, thank you for taking us all along for the ride.

## **SILENT AUCTION**

Every month the shareware team helps members sell equipment, software, and hardware they no longer need. Please keep this a success by visiting our tables and bidding on these items. Here is how it works:

- **1.** Bring your item to the next general meeting.
- **2.** Fill out an auction sheet with your name, a description of the item, and a minimum asking bid.
- **3.** Leave the item, the sheet, and say hi to the share ware table people.
- **4.** At the break, go back to the table and check out the bids on your sheet. Pick the person you want to sell to, find him/her, and make the deal. (If you bid, please check during the break to see if you can connect with the seller). Please do not wait till after the meeting, as some team members need to go home and we have to put the table back!
- **5.**You can leave a telephone number on the sheet if that is how you want to be contacted. But the shareware team will NOT make deliveries!

*PLEASE NOTE: We will make every effort to keep your item secure. However we take no responsibility, and theft is your risk alone. We suggest you keep easily stolen items, like SIMM chips, with you and just leave the auction sheet.* 

**Sorry, we cannot provide electrical power to demo hardware.**

**We cannot be held responsible for items forgotten by their owners.**

### **Contributions:**

Contributions to SMUG News are always welcome, preferably on disk or via e-mail in a file format readable by QuarkXPress. Files can also be uploaded to the Newsletter Coordinator Phil Stephens at **philipstep@aol.com**

Except where otherwise noted, the entire contents of this newsletter are Copyright © 2002 by SMUG. Articles appearing in SMUG News may be reprinted by nonprofit publications provided the author and SMUG are credited. Please include publication title, page, and date of original article.

Products mentioned are trademarked by their respective manufacturers, and mention does not constitute endorsement by SMUG.

## **JUNE 2002**

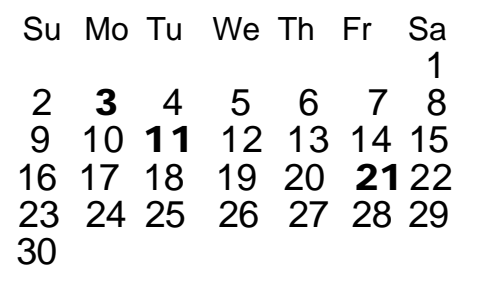

## **CALENDAR OF SMUG EVENTS**

### **Monday, June 3**

#### **General Meeting:**

Panofsky Auditorium, Stanford Linear Accelerator Center (SLAC), 2575 Sand Hill Road, Menlo Park.

**Meeting:** 

*Begins at 6:30pm. See page 2 for details*

**\*Shareware Team meeting** at Owen Saxton's house, 1442 San Marcos Circle, Mt. View. Meeting starts at 7:15 pm. *\*(Ask a team member for the correct date for this month).*

### **Tuesday, June 14**

Board of Directors meets at 7:30 pm Cafe La Dolce Vita, 299 California Ave., Palo Alto.

### **Friday, June 21**

DEADLINE for Newsletter articles and Calendar items to be submitted by email to Mike Thornburg  $<$ mthorn@rahul net $>$ 

## **Just A Reminder**

### **Time to Renew?**

You can tell when it's time to renew your Smug membership by checking the mailing label on any issue of the "SMUGNews". Current membership dues are:

## **Single member…….… \$45 Family membership…..\$55**

Memberships run year to year, beginning from the first of the month in which you join the club.

Renewals can be made at any club meeting or by sending a check to the address below. When renewing by mail, please include a note telling us of any recent changes to your mail address, email address, and phone number.

#### **SMUG P.O. Box 20132 Stanford, CA 94309-20132**

# **SMUG**

**S**TANFORD/PALO ALTO **MACINTOSH U**SER **G**ROUP

**P.O. Box 20132 Stanford, CA 94309-20132 (650) 286-7539 http://www.pa-smug.org**

> **Next Meeting MondayJine 3 2002**

- **iTunes, Disc Burner, and iDVD**
- **Toast and Jam**
- **SMUG Vacancies**

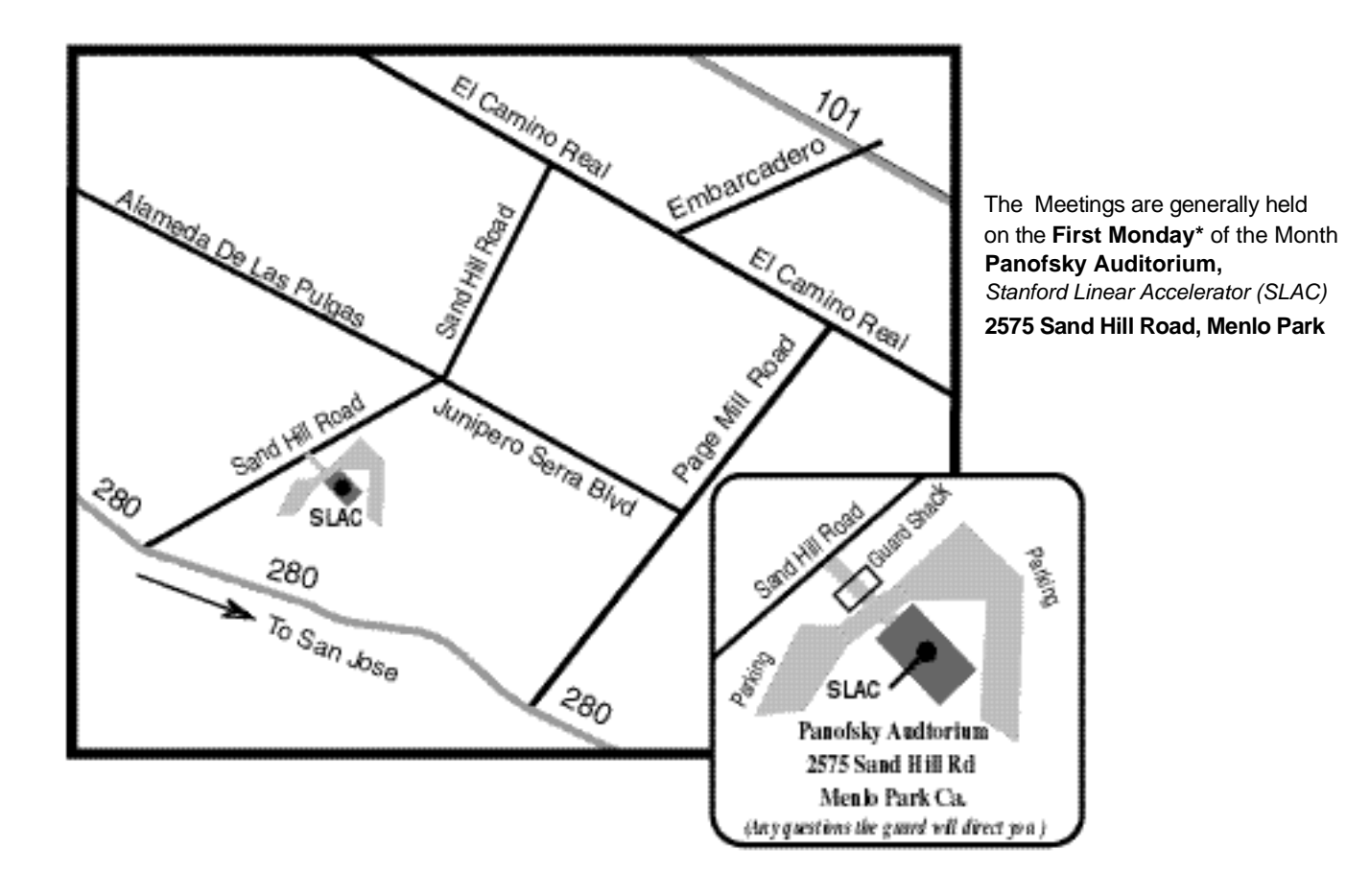